## <<Visual Basic

书名:<<Visual Basic程序设计教程>>

- 13 ISBN 9787113081348
- 10 ISBN 7113081347

出版时间:2007-8

页数:218

字数:333000

extended by PDF and the PDF

http://www.tushu007.com

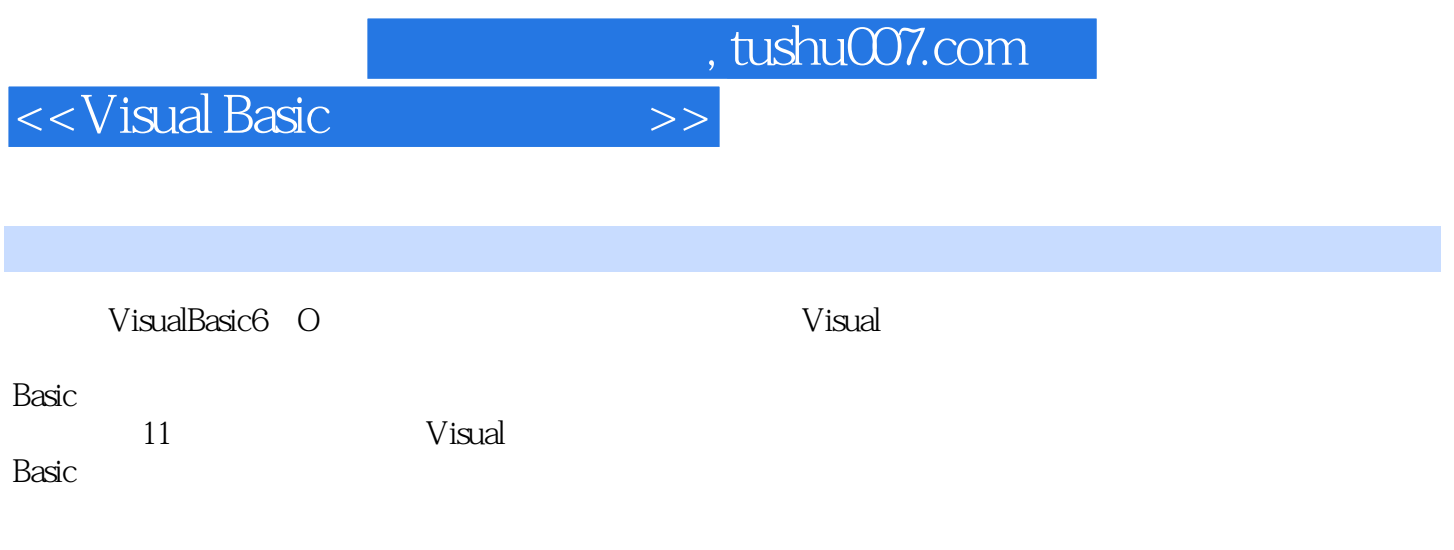

Visual<br>Basic Basic extensive product of the product of the product of the set of the set of the set of the set of the set of the set of the set of the set of the set of the set of the set of the set of the set of the set of the set of

<<Visual Basic

1 Visual Basic 1 1 Visual Basic 1 1 1 Visual Basic 1.1.2 Visual Basic 1. 2 visual Basic  $1 \t2 \t1$ 1 2 2 1. 3 Visual Basic 1 4 Visual Basic  $1 \t 4 \t 1$  $1 \t4 \t2$ 1 4 3 1 4 4 1 4 5 1 4 6 2 Visual Basic 2 1 Visual Basic  $2 \t1 \t1$  $2 \t1 \t2$  $2\quad1\quad3$ 2  $2 \overline{2}$  $2 \t2 \t1$  $2\ 2\ 2$ 2 3  $\begin{array}{ccc} 2 & 3 & 1 \\ 2 & 3 & 2 \end{array}$  $\begin{array}{ccc} 2 & 3 & 2 \\ 2 & 3 & 3 \end{array}$  $\begin{array}{ccc} 2&3&3\\ 2&3&4 \end{array}$ 3 4 2 4  $241$ 2 4 2 2 4 3 2 5  $2\;\;5\;\;1$ 2 5 2 2 6 2 6 1 MSDN Libray  $2 6 2$ <br> $2 6 3$ 6.3 Intemet 2 6 4 3 Visual Basic

 $3<sub>1</sub>$ 

 $3\quad2$ 

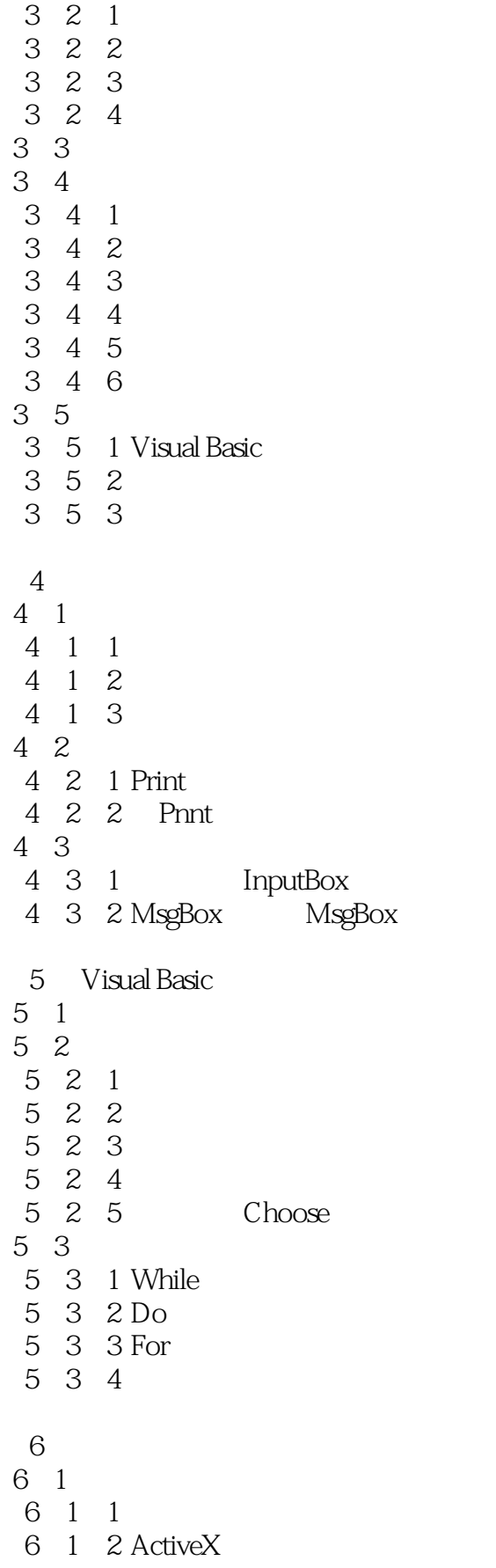

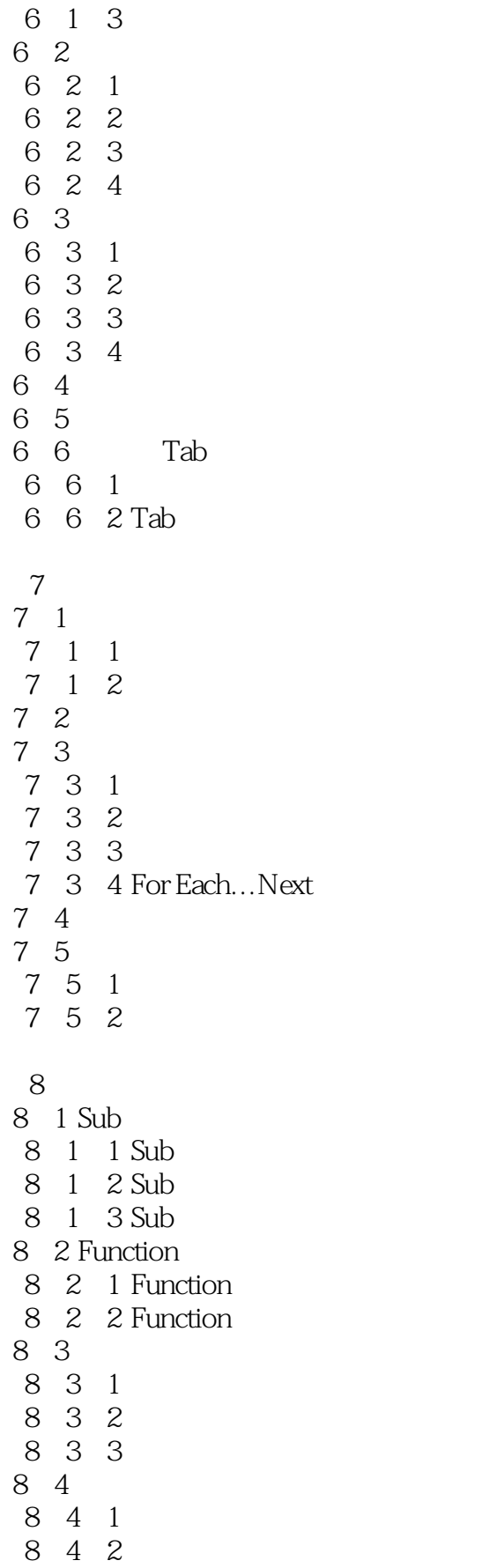

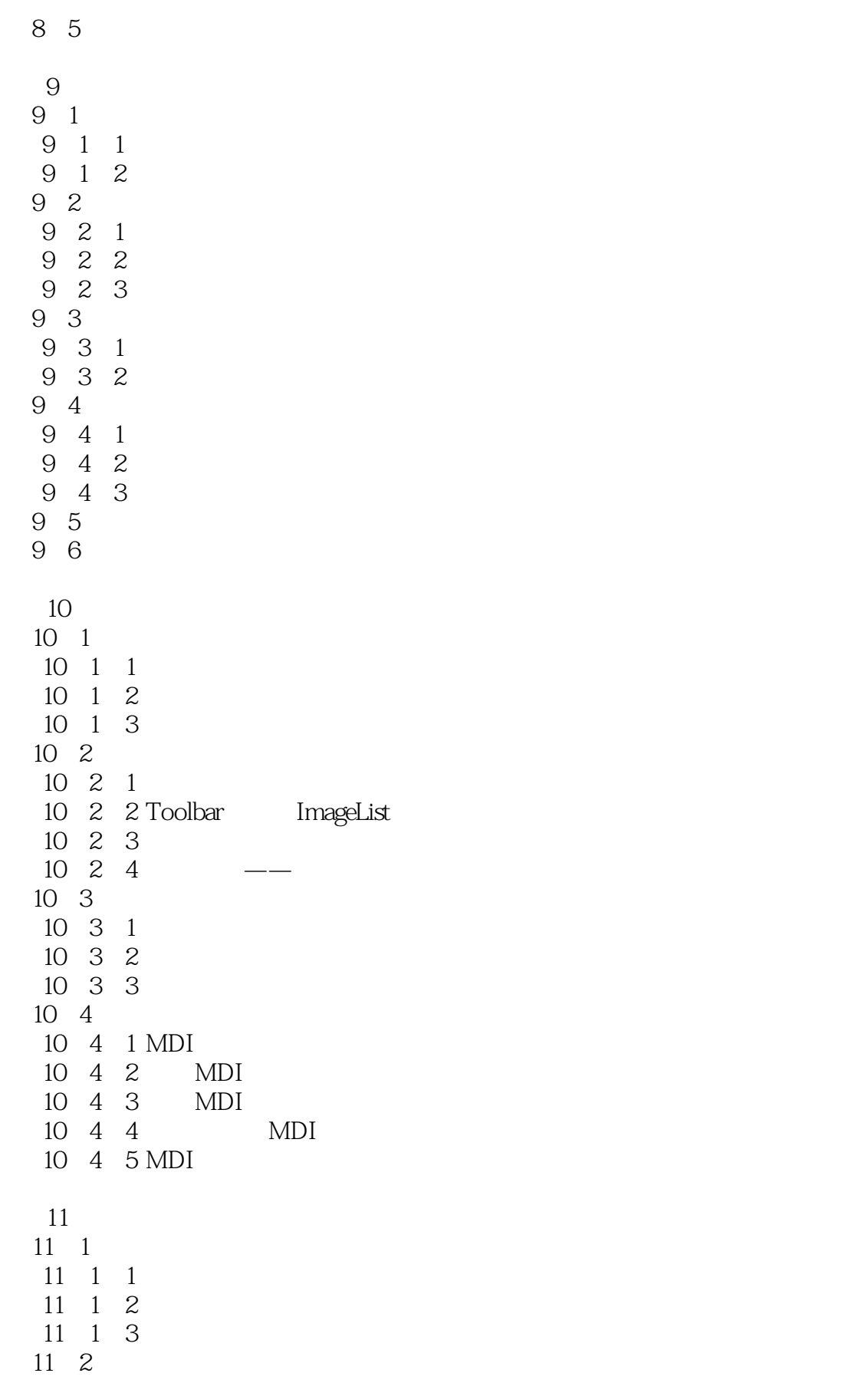

- 11 2 1 PSet
- 11 2 2 Line
- 11 2 3 Circle
- 11.2.4 PaintPicture
- 11 2 5 Point
- 11 3
- 11 4

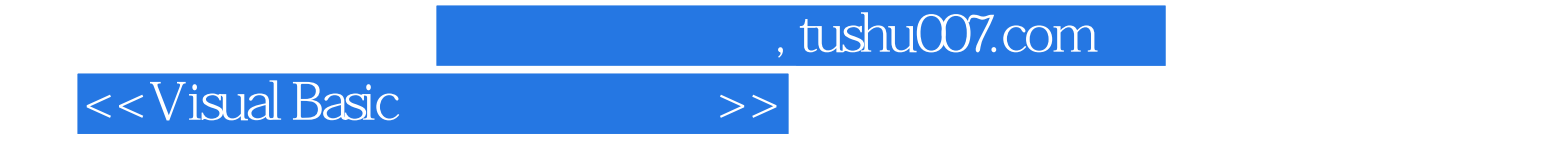

本站所提供下载的PDF图书仅提供预览和简介,请支持正版图书。

更多资源请访问:http://www.tushu007.com